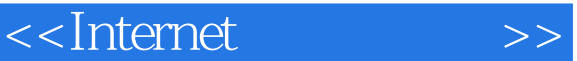

书名:<<Internet基础与操作>>

- 13 ISBN 9787115213235
- 10 ISBN 7115213232

出版时间:2009-11

页数:193

PDF

更多资源请访问:http://www.tushu007.com

, tushu007.com

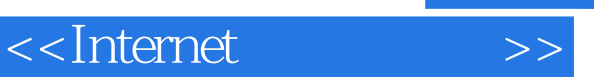

 $\cdot$   $\cdot$  $\cdot$  "  $+$  "  $\cdot$  " "  $\cdot$  "

·"机房上课版"的编写方式,体现课程在机房上课的教学组织特点,学生在边学边练中掌握实

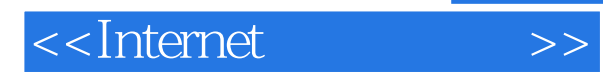

**Internet** The Internet Theory is a set of the Internet Internet of the Internet of the Internet of the Internet of the Internet of the Internet of the Internet of the Internet of the Internet of the Internet of the Intern  $I$ nternet  $\kappa$ 

**Internet** 

## $\le$ <Internet $\qquad \Rightarrow$

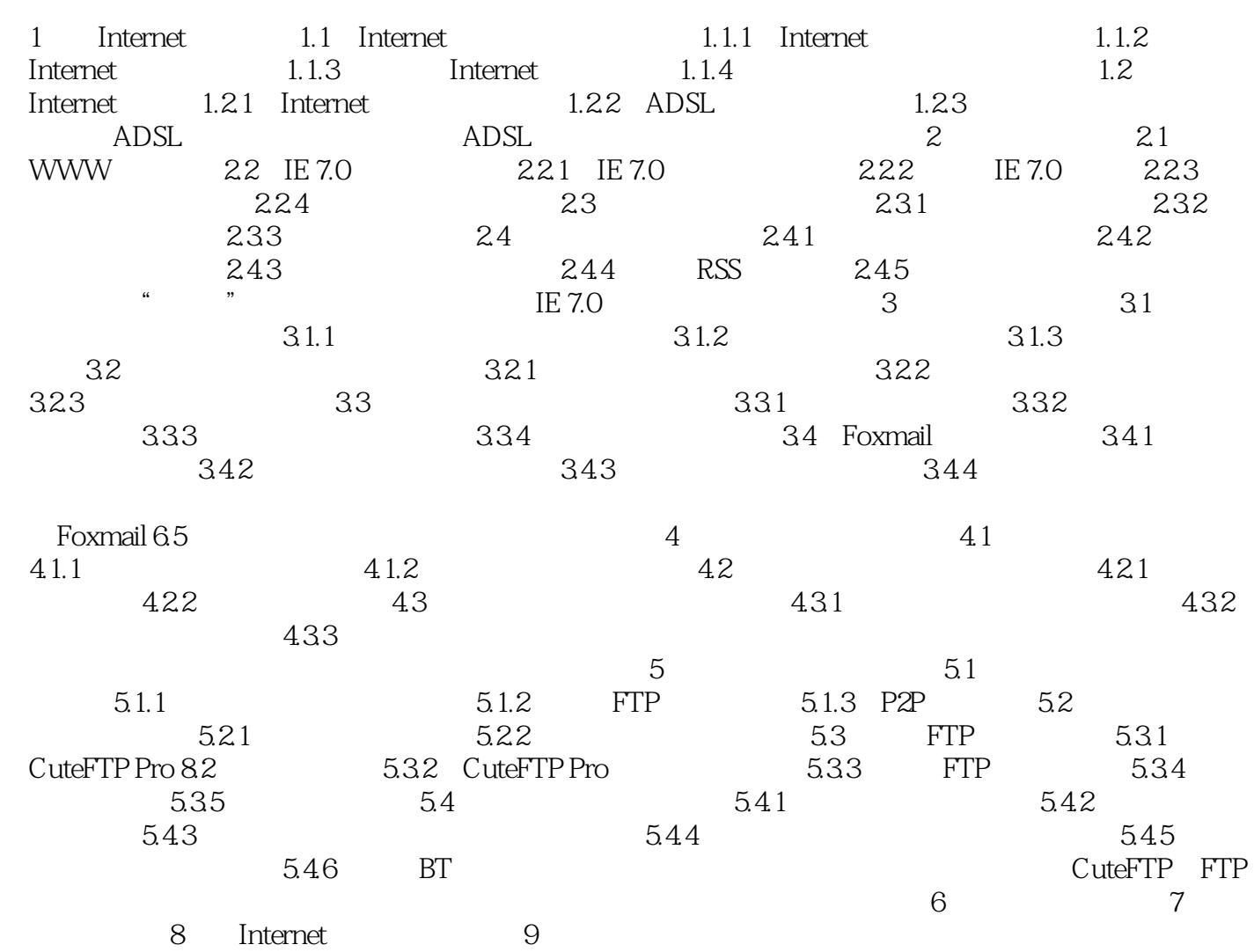

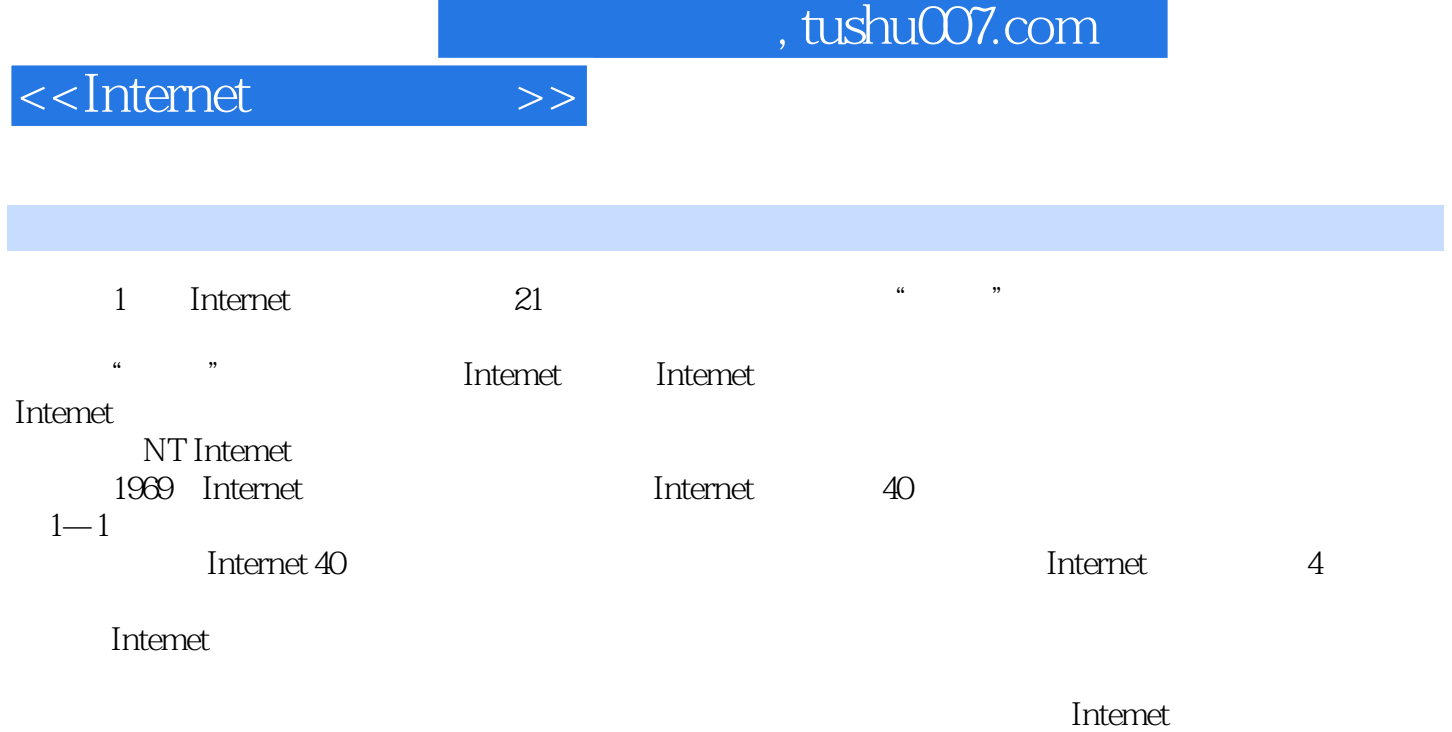

……

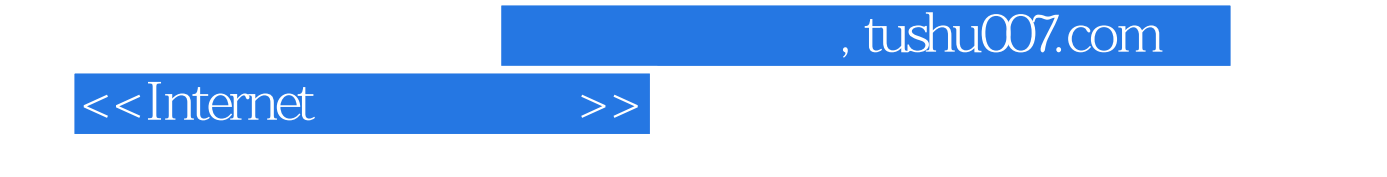

本站所提供下载的PDF图书仅提供预览和简介,请支持正版图书。

更多资源请访问:http://www.tushu007.com